# **MODULE DESCRIPTION**

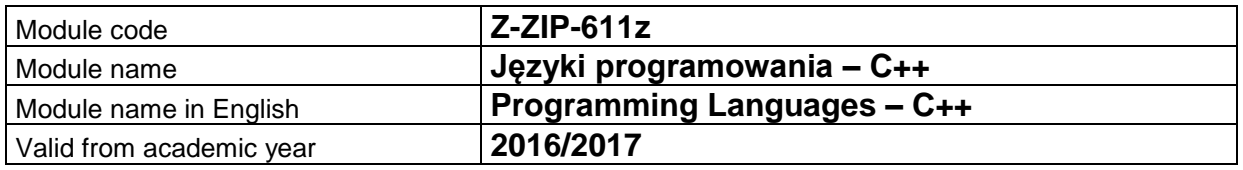

# **A. MODULE PLACEMENT IN THE SYLLABUS**

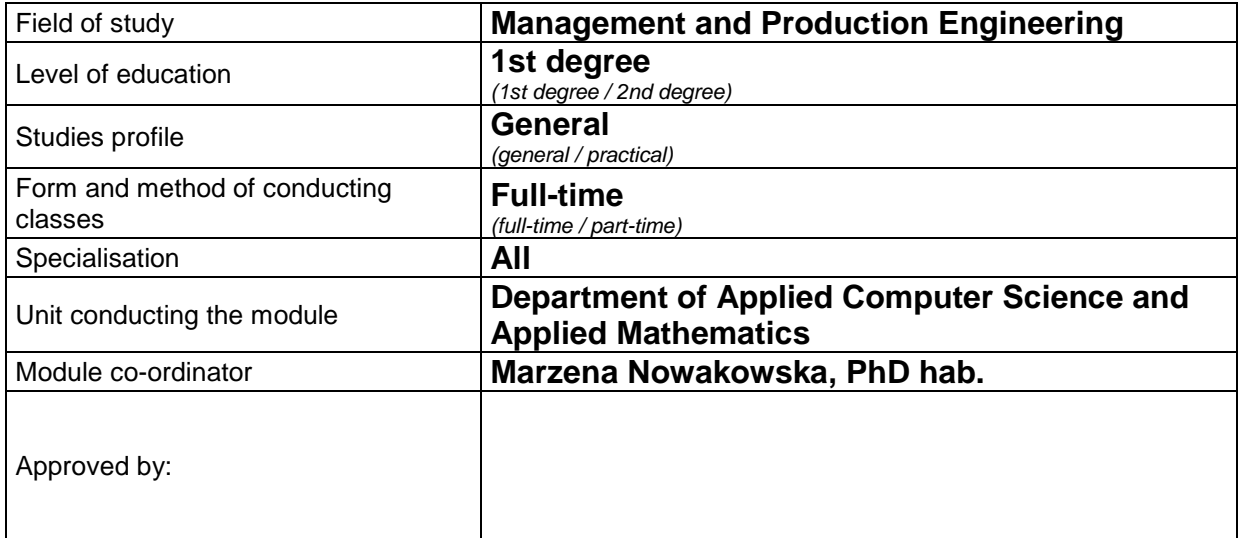

### **B. MODULE OVERVIEW**

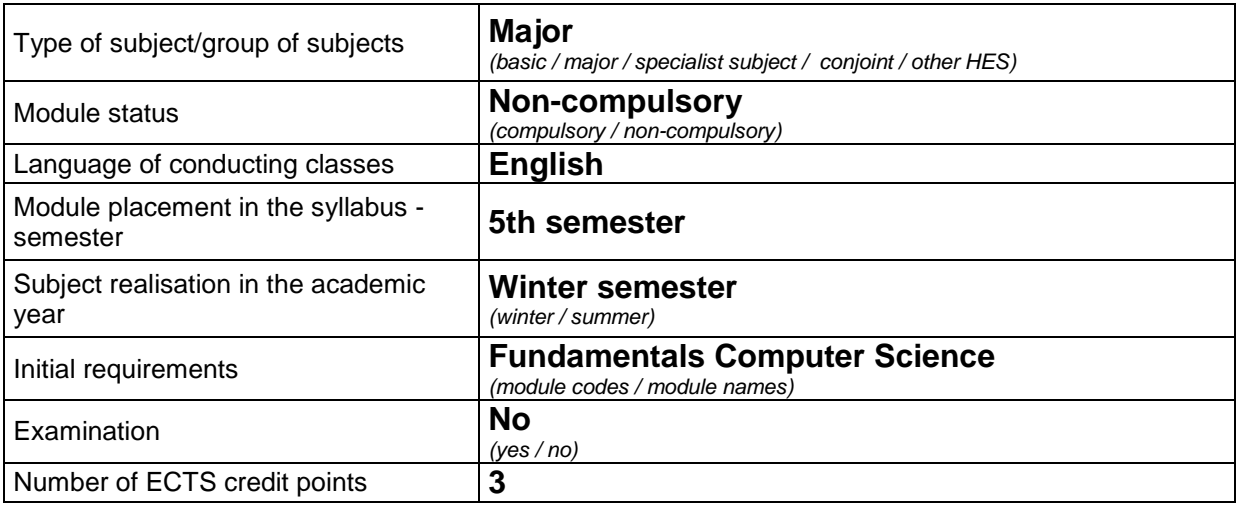

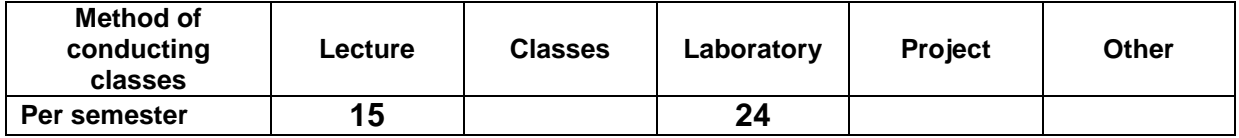

#### **C. TEACHING RESULTS AND THE METHODS OF ASSESSING TEACHING RESULTS**

**Module target** The aim of the module is to gain the ability to build a computer program as regards the following: C++ language statements and basic data structures; programming in the graphical environment of the Borland C++ Builder (BCB) system using the functions of handling events; and the principles of using components offered in standard BCB palettes.

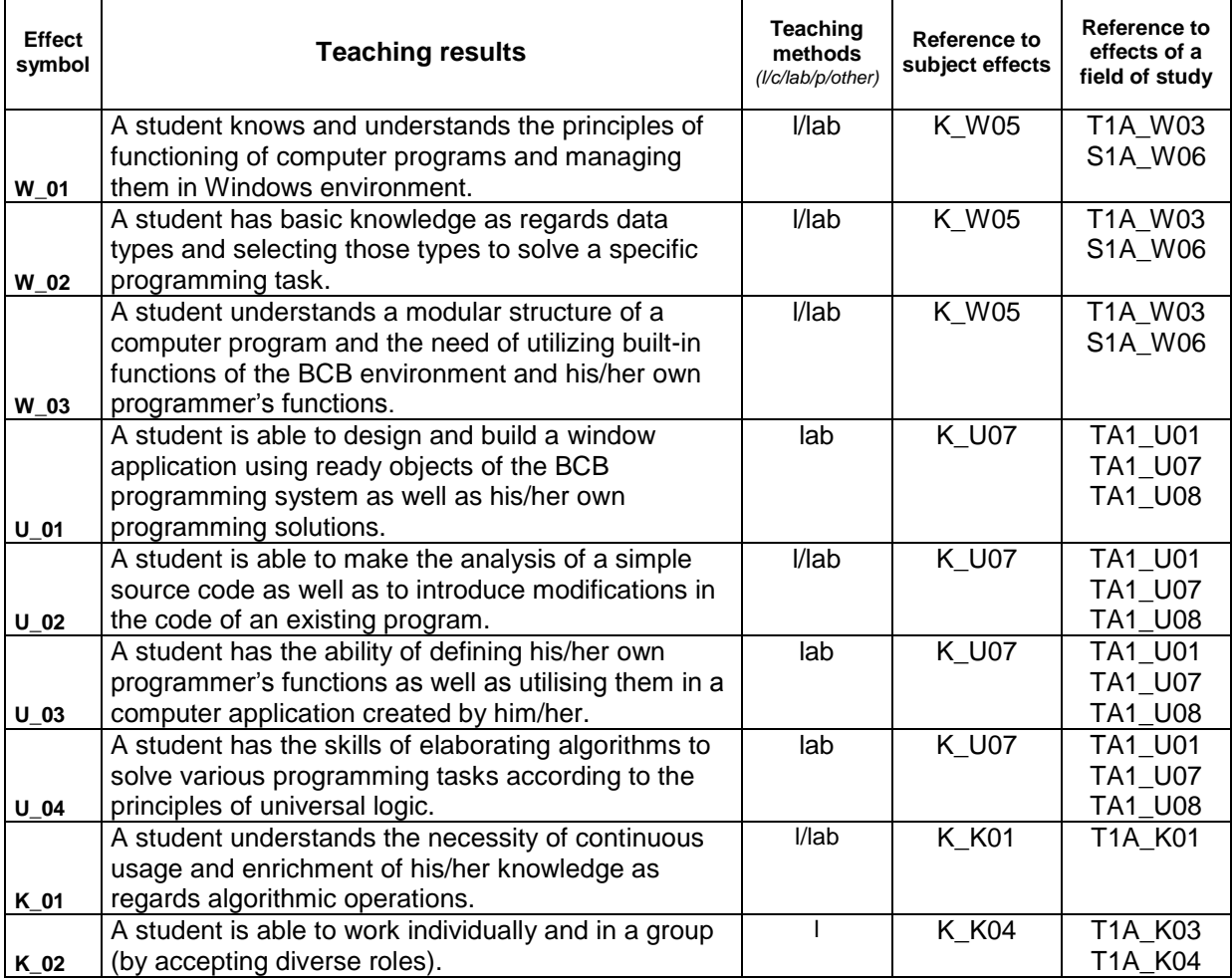

#### **Teaching contents:**

1. Teaching contents as regards lectures

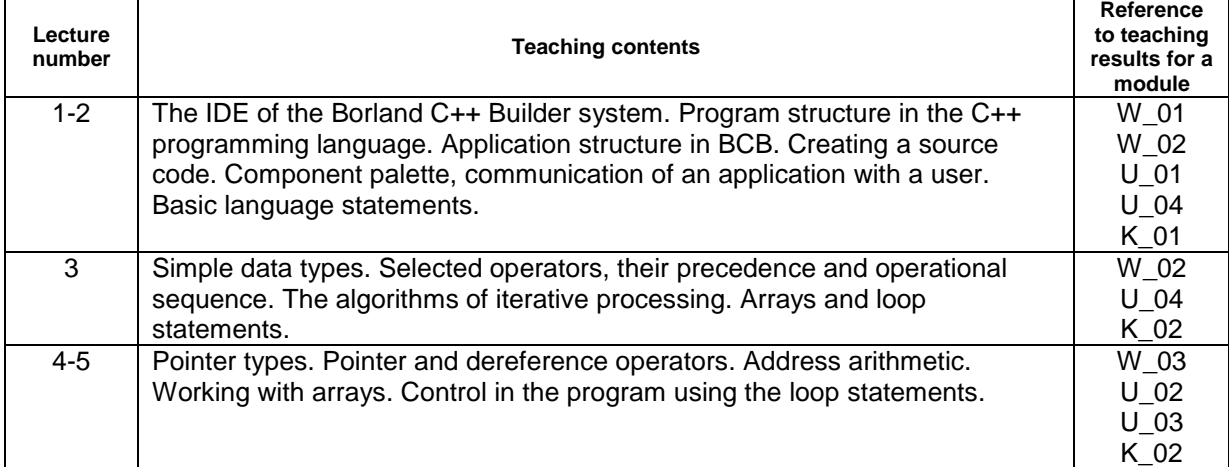

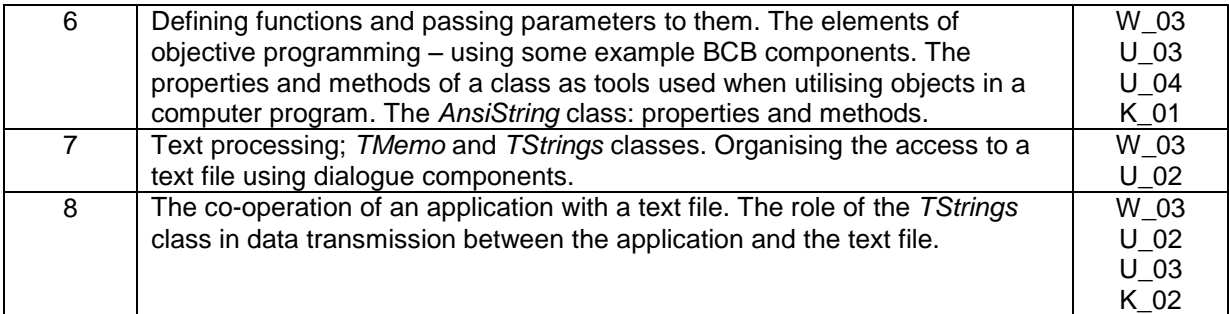

#### 2. Teaching contents as regards classes

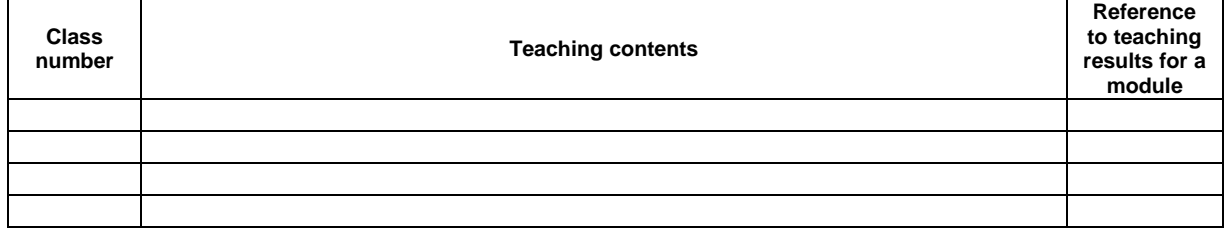

#### 3. Teaching contents as regards laboratory classes

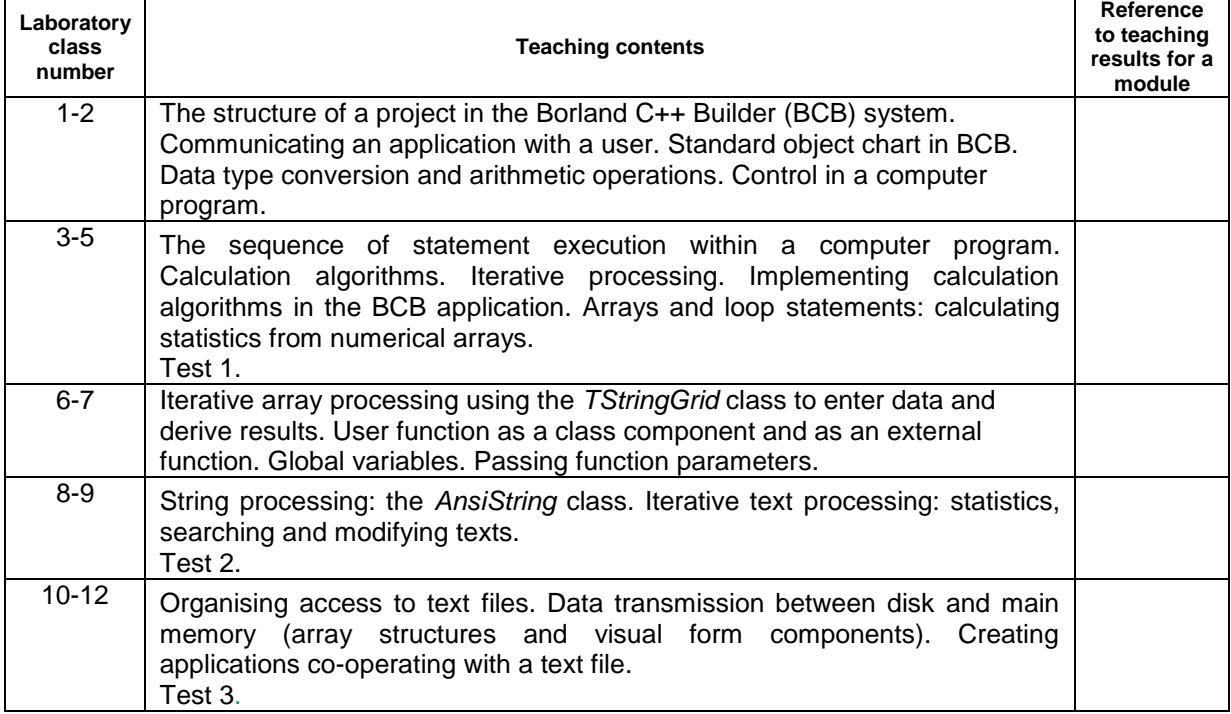

4. The characteristics of project assignments

## **The methods of assessing teaching results**

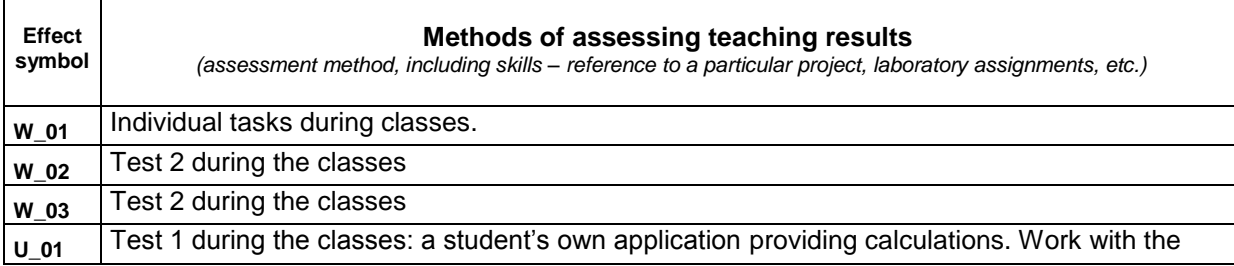

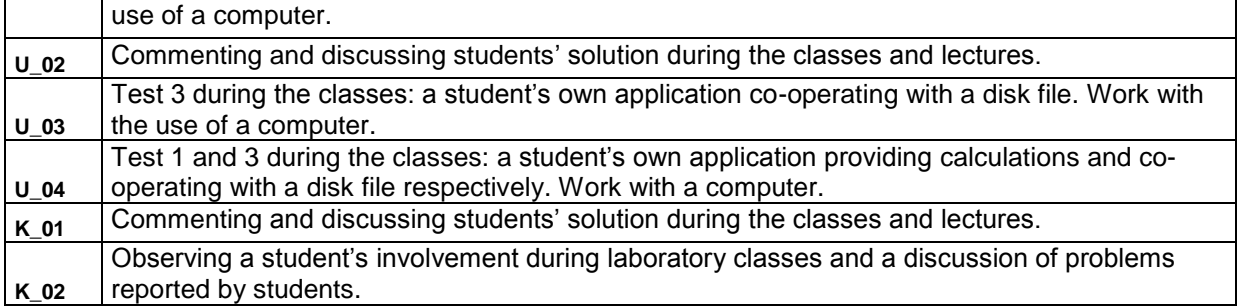

# **D. STUDENT'S INPUT**

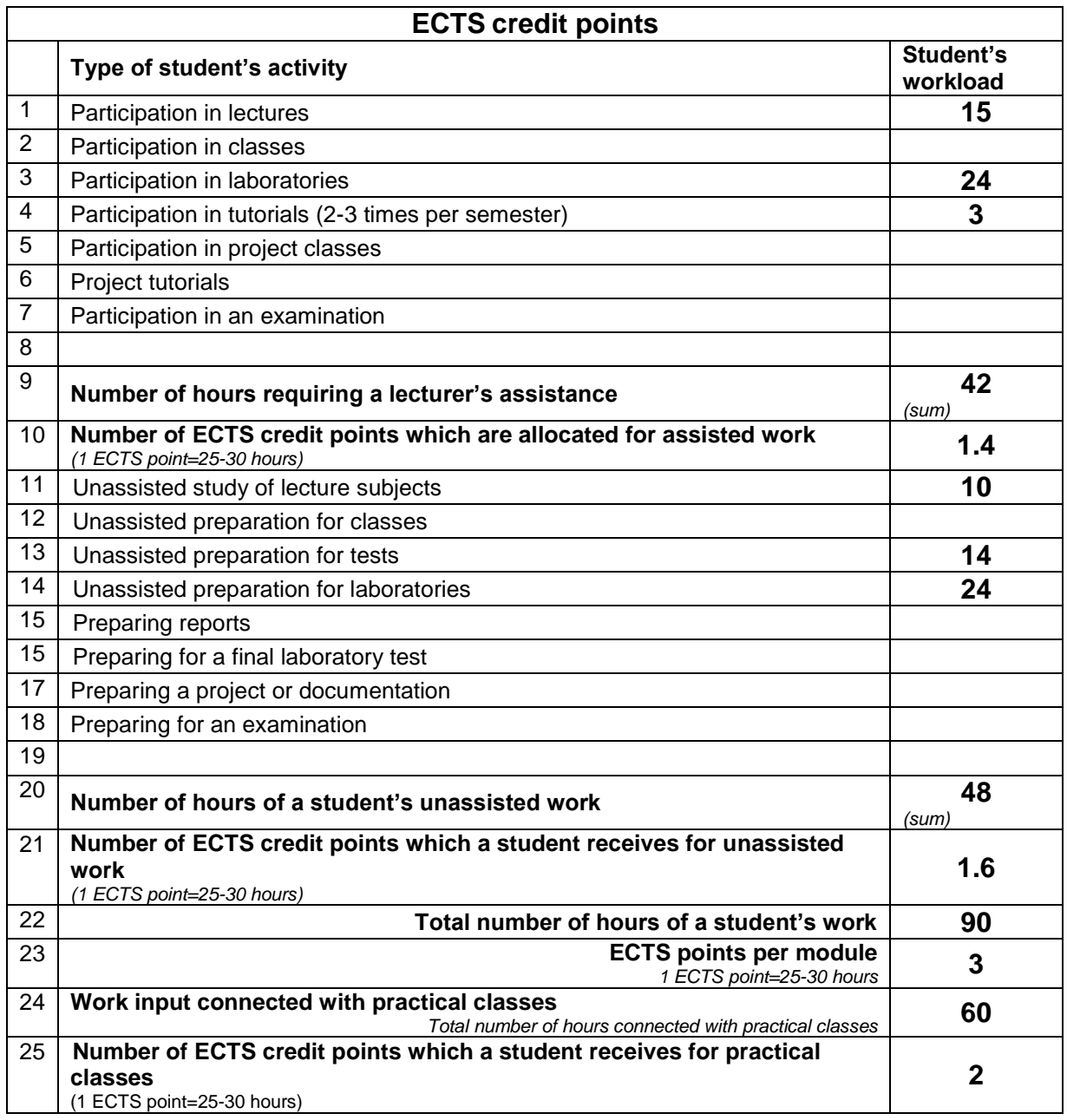

# **E. LITERATURE**

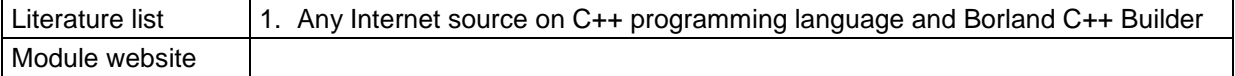